## **Navigating the map**

There are different options for zooming in and out on the map and locating an area of interest. The zoom features marked with an \*asterisk are recommended.

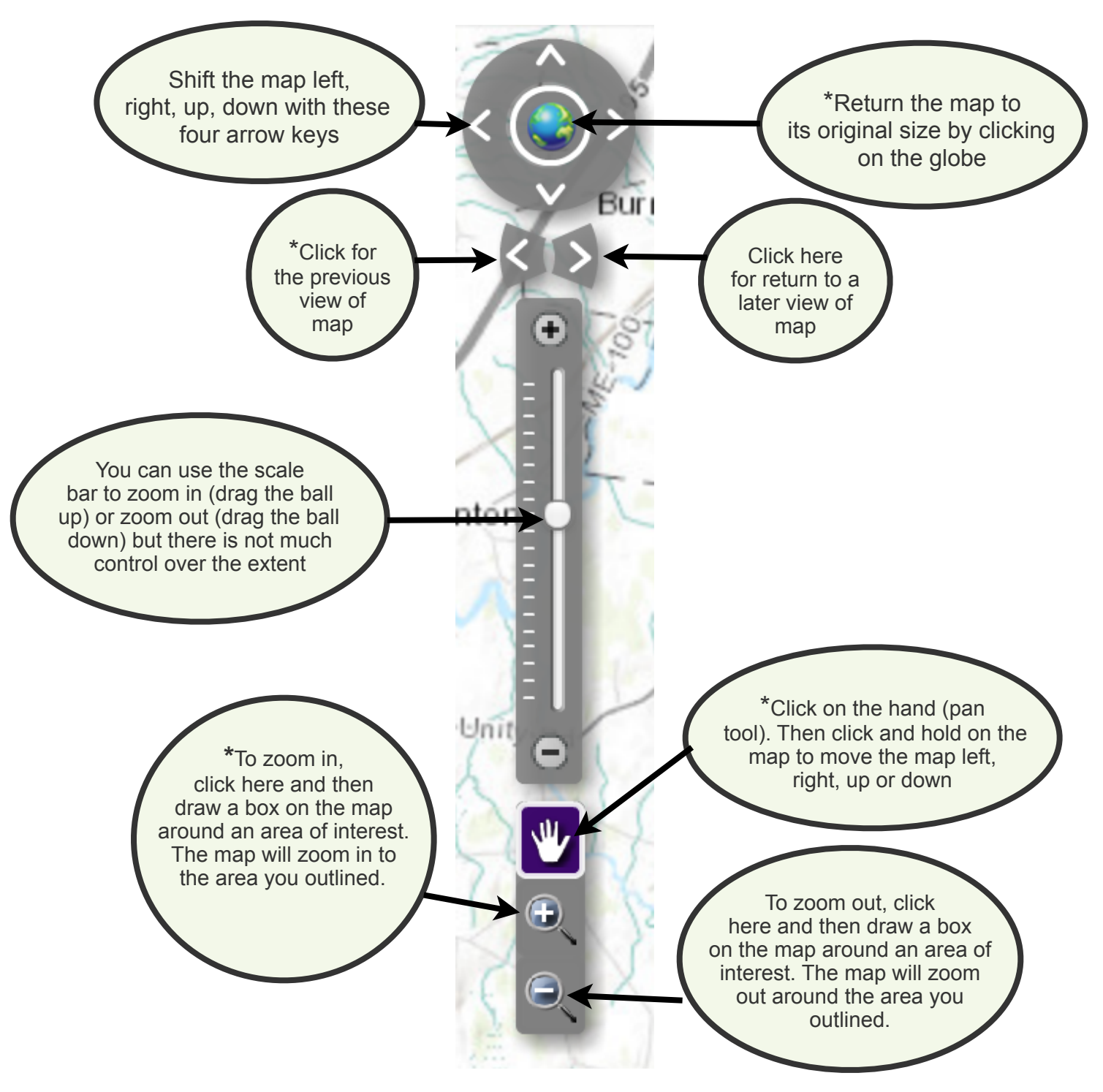

**Maine's Local Food Network - Instructions for using the map**

These instructions guide the use of the online map of Maine's Local Food Network prepared by Lisa Ravis and Laura Teisl at the UMM GIS Laboratory and Service Center. The map application supports the GROWashington-Aroostook regional planning process which focuses on job creation, modern infrastructure, and healthy, affordable communities in the counties of Aroostook and Washington in northeastern Maine. More information is available at <u>http://www.gro-</u><br>wa.org/.